# Package 'alabaster.string'

May 29, 2024

<span id="page-0-0"></span>Title Save and Load Biostrings to/from File

Version 1.4.0

Date 2023-12-29

Description Save Biostrings objects to file artifacts, and load them back into memory. This is a more portable alternative to serialization of such objects into RDS files. Each artifact is associated with metadata for further interpretation; downstream applications can enrich this metadata with context-specific properties.

License MIT + file LICENSE

Depends Biostrings, alabaster.base

Imports utils, methods, S4Vectors

Suggests BiocStyle, rmarkdown, knitr, testthat

VignetteBuilder knitr

RoxygenNote 7.2.3

biocViews DataImport, DataRepresentation

git\_url https://git.bioconductor.org/packages/alabaster.string

git\_branch RELEASE\_3\_19

git\_last\_commit 76512fc

git\_last\_commit\_date 2024-04-30

Repository Bioconductor 3.19

Date/Publication 2024-05-29

Author Aaron Lun [aut, cre]

Maintainer Aaron Lun <infinite.monkeys.with.keyboards@gmail.com>

## **Contents**

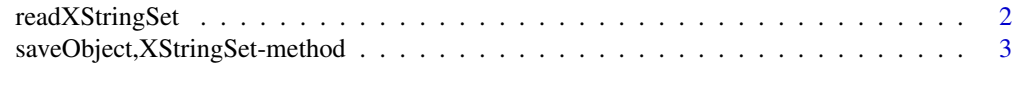

**Index** [4](#page-3-0)

<span id="page-1-1"></span><span id="page-1-0"></span>

#### Description

Read a [XStringSet](#page-0-0) object from its on-disk representation. This is usually not directly called by users, but is instead called by dispatch in [readObject](#page-0-0).

#### Usage

```
readXStringSet(path, metadata, ...)
```
#### Arguments

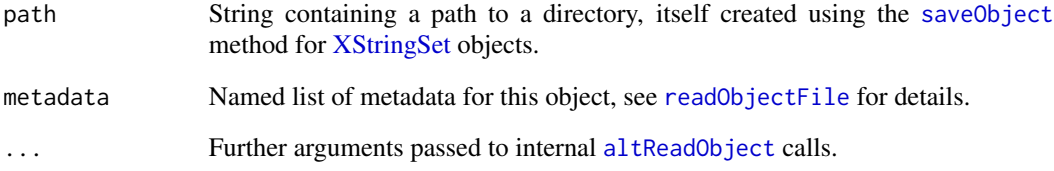

#### Value

An [XStringSet](#page-0-0) subclass containing DNA, RNA, protein or custom sequences. This may also be a [QualityScaledDNAStringSet](#page-0-0) with quality scores.

#### See Also

["saveObject,XStringSet-method"](#page-0-0), to save an [XStringSet](#page-0-0) to disk.

### Examples

```
library(Biostrings)
stuff <- DNAStringSet(c("AAA", "CC", "G", "TTTT"))
```

```
tmp <- tempfile()
saveObject(stuff, tmp)
readObject(tmp)
```
<span id="page-2-0"></span>saveObject,XStringSet-method *Save a XStringSet to disk*

#### Description

Save a [XStringSet](#page-0-0) to its on-disk representation.

#### Usage

```
## S4 method for signature 'XStringSet'
saveObject(x, path, ...)
```
#### Arguments

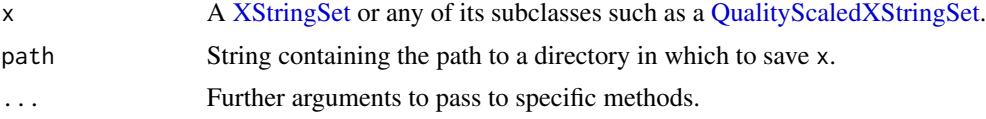

#### Value

The contents of x are saved into a path, and NULL is invisibly returned.

#### Author(s)

Aaron Lun

#### See Also

[readXStringSet](#page-1-1), to read the XStringSet back into the R session.

#### Examples

```
library(Biostrings)
stuff <- DNAStringSet(c("AAA", "CC", "G", "TTTT"))
```
tmp <- tempfile() saveObject(stuff, tmp) list.files(tmp, recursive=TRUE)

# <span id="page-3-0"></span>Index

```
altReadObject, 2
loadXStringSet (readXStringSet), 2
QualityScaledDNAStringSet, 2
QualityScaledXStringSet, 3
readObject, 2
readObjectFile, 2
readXStringSet, 2, 3
saveObject, 2
saveObject,XStringSet-method, 3
stageObject,XStringSet-method
        (saveObject,XStringSet-method),
        3
XStringSet, 2, 3
```